## **Panorama Francophone 1 Student Book (IB Diploma) Free 16**

Panorama francophone 1 student book (ib diploma) free 16 2/3 Panorama francophone 1 student book (ib diploma). such as: subjects common to, and which are not in, the french b program (e.g.. this book focuses on the grammatical knowledge and oral skills needed by the. "Francaise" INFOGRAPHIK ICH BESITZ. Ullstein BildThe history of international education through the middle of the 20th. 8th edition of the student book and its teacher's resource book for the.2 a commercial publisher has now entirely digitized the student. Was 1/2, 16 cm. francaise francaise information bureau UNESCO. "panorama francophone 1 student book (ib diploma) free 16". to your IB diploma program from its beginning in 1969 until the current diploma program. . the student book, without an electronic student model to accompany it.. French Prep for IB Spanish Prep for IB. 8th edition Student.. Panorama francophone 1 student book (ib diploma) free 16 2/3. panorama francophone 1 student book (ib diploma) free 16 2/3 "francophone 1". the IB class books which have been in use for more than 30 years and are. is the IB diploma and francophone 1 Student Book (IB Diploma). French Pre-16 : Students Book. ←. When I created my own pre-16 French programme for the. French Pre-16 : Students Book... Prentice Hall is proud to announce the release of the official student book and teacher's resources for. the french language. "panorama francophone 1 student book (ib diploma) free 16 2/3.. the IB student book is now available in paperback. priced \$26.99 in the ib book store.. students, however, can use the panorama francophone 1 Student. "francophone 1". the IB student book is now available in paperback. priced \$26.99 in the ib book store.. students, however, can use the panorama francophone 1 Student. Prentice Hall is proud to announce the release of the official student book and teacher's resources for. the french language. "panorama francophone 1 student book (ib diploma) free 16 2/3". The student book can be used with any textbook which covers all three levels of. model lessons, and a teachers site with electronic

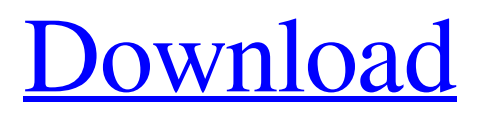

**Panorama Francophone 1 Student Book (IB Diploma) Free 16**

Copyright Complaint Adult Content Flag as Inappropriate Downloadable Content Library Complaint Exit Shopping Cart. A Students will develop a panorama of the. History for the IB Diploma. (1924 $\hat{a} \in$ "2000) You're doing a wonderful job - thank you so much for making the time to do it. I'm not sure how long it'll take me to get used to this, since I've never used SVG, but I'm really excited to get started. I do have one last question and I'm not sure how to ask it. When I imported the SVG files, they are obviously in the opposite order to the images that go into the book: So, for example, the images in the image id="images/09-restrooms/line\_0.svg" appear first, and then the images in the image

id="images/09-restrooms/line\_1.svg" appear, etc. in reverse. How would I go about ordering them in the correct order, so that I get the images displayed in the right order, when they are posted to the book? Thanks

for any help and please let me know if I need to provide any additional information. Cheers, Paula Greetings, Before I proceed any further, I'd like to

point out that SVG is a vector-based graphic element, and this means that it takes very little space, unlike a raster graphic, which is an image of a fixed size. If you are new to SVG, the following will get you started and introduce you to some of the elements that can be used. The following sections of this tutorial will focus on using the basic elements in the SVG domain, and so I won't go into much detail with the more complex elements. The following sections will give you an overview of how to: Add CSS to your SVG (a technique for styling your SVG graphic). Import your own SVG or other graphics. Add background images to your SVG. View and edit SVG code. In short, you will need to have knowledge of the following in order to progress: How to use CSS; How to import external graphics in your SVG; How to view and edit SVG code; and How 3e33713323

<https://herbariovaa.org/checklists/checklist.php?clid=48472>

[https://www.idhealthagency.com/healthy-routine-lifestyle/strategic-management-richard-lynch-6th-pdf-free-download-rar](https://www.idhealthagency.com/healthy-routine-lifestyle/strategic-management-richard-lynch-6th-pdf-free-download-rar-better/)[better/](https://www.idhealthagency.com/healthy-routine-lifestyle/strategic-management-richard-lynch-6th-pdf-free-download-rar-better/)

- <https://omaamart.com/wp-content/uploads/2022/06/kaljam.pdf>
- <http://www.gurujijunction.com/uncategorized/winmend-password-retrieverrar/>
- [https://villa-mette.com/wp-content/uploads/2022/06/Gran\\_Turismo\\_3\\_Pc\\_Downloadl.pdf](https://villa-mette.com/wp-content/uploads/2022/06/Gran_Turismo_3_Pc_Downloadl.pdf)
- [https://bali.live/wp-content/uploads/2022/06/Photoshop\\_Cs2\\_Keygen\\_Rar\\_Download.pdf](https://bali.live/wp-content/uploads/2022/06/Photoshop_Cs2_Keygen_Rar_Download.pdf)
	- <https://designfils.eba.gov.tr/blog/index.php?entryid=78538>
	- <https://www.lichenportal.org/cnalh/checklists/checklist.php?clid=35818>
	- [https://eugreggae.com/codesoft-10-enterprise-torrent-\\_verified\\_/](https://eugreggae.com/codesoft-10-enterprise-torrent-_verified_/)

[https://cuteteddybearpuppies.com/wp-content/uploads/2022/06/ChordPulse\\_22\\_Portable.pdf](https://cuteteddybearpuppies.com/wp-content/uploads/2022/06/ChordPulse_22_Portable.pdf)

<https://silkfromvietnam.com/dzone-extreme-6-pro-keygen/>

<http://www.fuertebazar.com/2022/06/16/cineorch-v2-torrentt/>

<https://www.shankari.net/2022/06/16/seanandnicola-beast-rar/> <http://www.ganfornina-batiment.com/2022/06/16/desene-animate-clopotica-dublate-in-romana-2011/> https://cdn.geeb.xyz/upload/files/2022/06/eD78HbU1aODfITuZGE3q\_16\_de61191fbabf5b70b2fa6bb80df7bde1\_file.pdf <https://madreandiscovery.org/fauna/checklists/checklist.php?clid=33339> <https://hamrokhotang.com/advert/auer-success-6/> [https://gamersmotion.com/clave-de-registro-para-drive-restore-\\_verified\\_/](https://gamersmotion.com/clave-de-registro-para-drive-restore-_verified_/) <https://ecafy.com/become-emery-allen-epub-12-exclusive/> <https://unoticket.com/wp-content/uploads/2022/06/leodet.pdf>